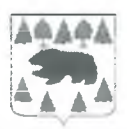

#### АЛМИНИСТРАЦИЯ ТУРИНСКОГО ГОРОДСКОГО ОКРУГА

# МУНИЦИПАЛЬНОЕ КАЗЁННОЕ УЧРЕЖДЕНИЕ «УПРАВЛЕНИЕ ОБРАЗОВАНИЕМ ТУРИНСКОГО ГОРОДСКОГО ОКРУГА» (МКУ «УПРАВЛЕНИЕ ОБРАЗОВАНИЕМ»)

## **ПРИКАЗ**

19.10.2021

No 194/1-n

г. Туринск

Об утверждении плана мероприятий по подготовке к проведению государственной итоговой аттестации по образовательным программам основного общего и среднего общего образования в Туринском городском округе в 2021/2022 учебном году

В соответствии с Федеральным законом от 29 декабря 2012 года №273-ФЗ «Об образовании в Российской Федерации», Законом Свердловской области от 15 июля 2013 года № 78-ОЗ «Об образовании в Свердловской области», приказами Министерства просвещения Российской Федерации и Федеральной службы по надзору в сфере образования и науки от 07 ноября 2018 № 190/1512 «Об утверждении Порядка проведения государственной итоговой аттестации среднего образовательным программам общего образования»,  $\Pi$ <sup>O</sup> 07 ноября 2018 №189/1513 «Об утверждении Порядка проведения **OT** государственной итоговой аттестации по образовательным программам основного общего образования», приказом Министерства образования и молодежной политики Свердловской области от 30 сентября 2021 № 948 – Д «Об утверждении плана мероприятий по подготовке к проведению государственной итоговой аттестации по образовательным программам основного общего и среднего общего образования в Свердловской области в 2021/2022 учебном году», руководствуясь

Уставом МКУ «Управление образованием», в целях развития муниципальной системы оценки качества образования, обеспечения подготовки к проведению государственной итоговой аттестации по образовательным программам основного общего и среднего общего образования в Туринском городском округе в 2021/2022 учебном году,

### ПРИКАЗЫВАЮ:

 $1.$ Утвердить план мероприятий  $\Pi$ <sup>O</sup> подготовке  $\overline{\mathbf{K}}$ проведению государственной итоговой аттестации по образовательным программам основного общего и среднего общего образования в 2021/2022 учебном году (далее – план) (прилагается).

2. Заместителю МКУ «Управление образованием» начальника обеспечить выполнение плана мероприятий, утверждённого настоящим приказом.

 $3.$ Руководителям общеобразовательных учреждений:

 $1)$ Разработать и утвердить школьные планы мероприятий по подготовке к проведению государственной итоговой аттестации по общеобразовательным программам основного общего и среднего общего образования в 2021/2022 учебном году;

2) Организовать работу  $\overline{10}$ реализации плана мероприятий подготовке проведению государственной итоговой  $\Pi$ <sup>O</sup>  $\bf K$ аттестации образовательным программам основного общего и среднего общего  $\overline{110}$ образования в 2021/2022 учебном году.

 $\overline{4}$ . Настоящий приказ разместить  $Hd$ официальном сайте **MKY** «Управление образованием» http://turinskuo.my1.ru/.

5. Контроль исполнением  $3a$ настоящего приказа возложить на начальника МКУ «Управление образованием».

Начальник

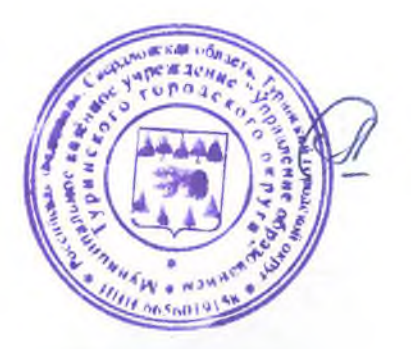

Л.Г. Ситова

## **УТВЕРЖДЕН**

приказом МКУ

«Управление образованием»

от 19.10.2021 № 194/1-п

## **ПЛАН МЕРОПРИЯТИЙ**

по подготовке к проведению государственной итоговой аттестации по образовательным программам основного

## общего и среднего общего образования в 2021/2022 учебном году

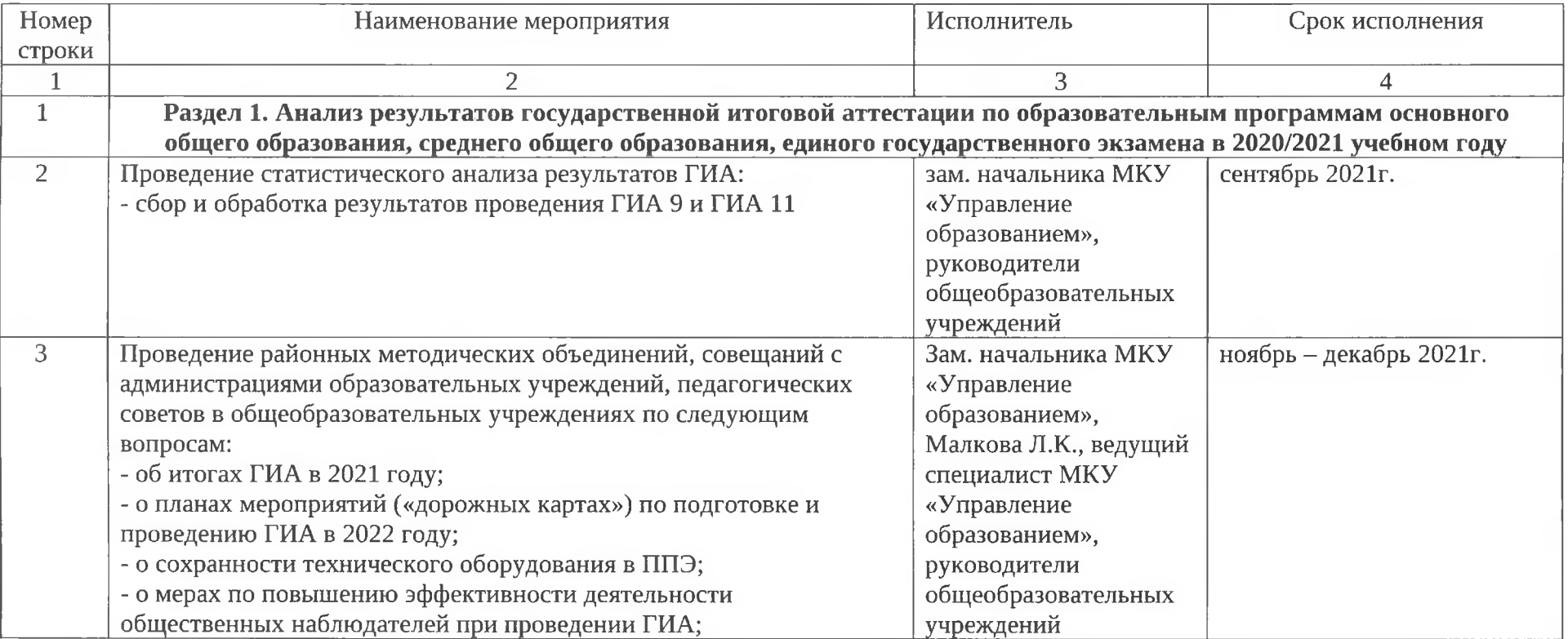

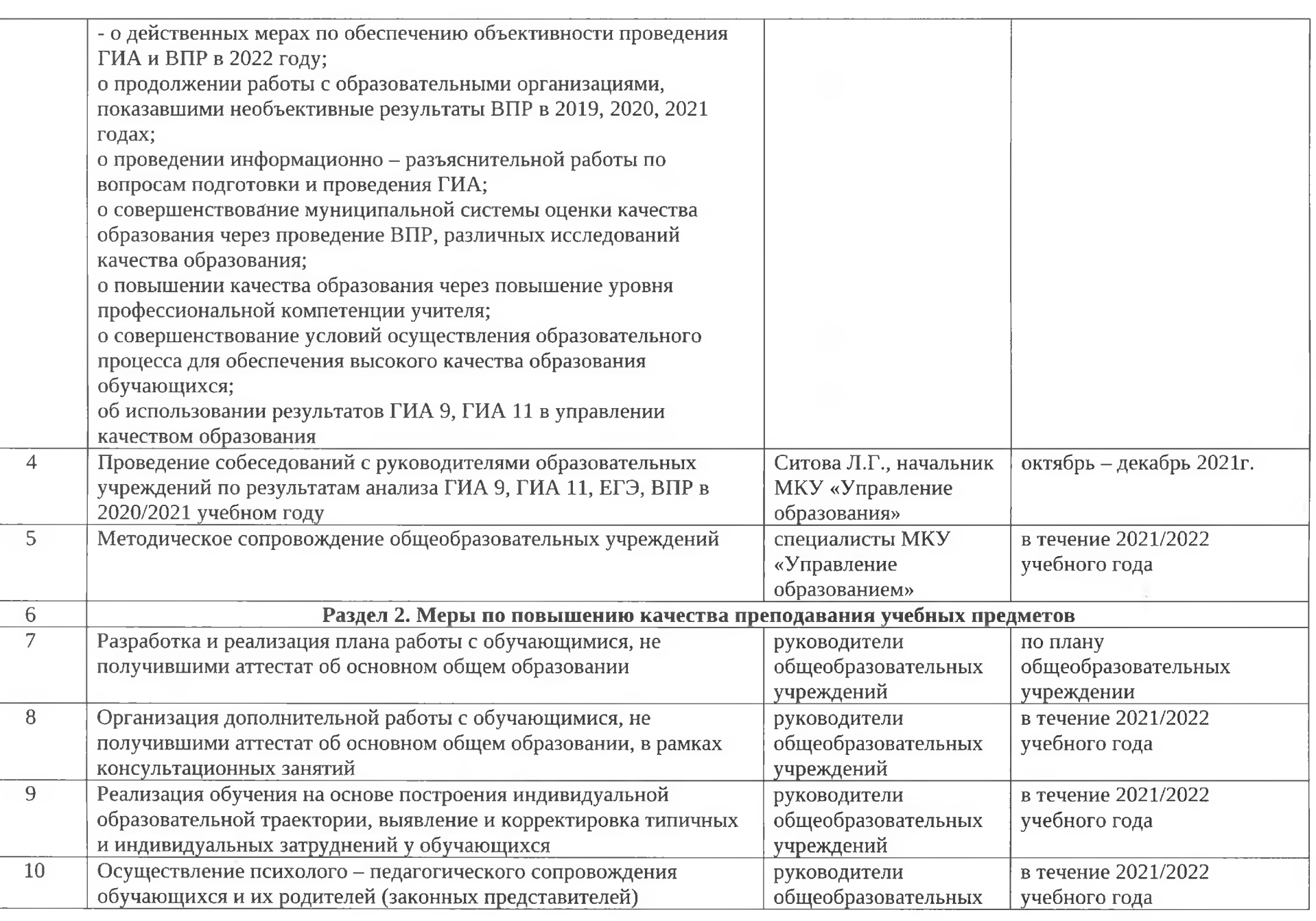

House,

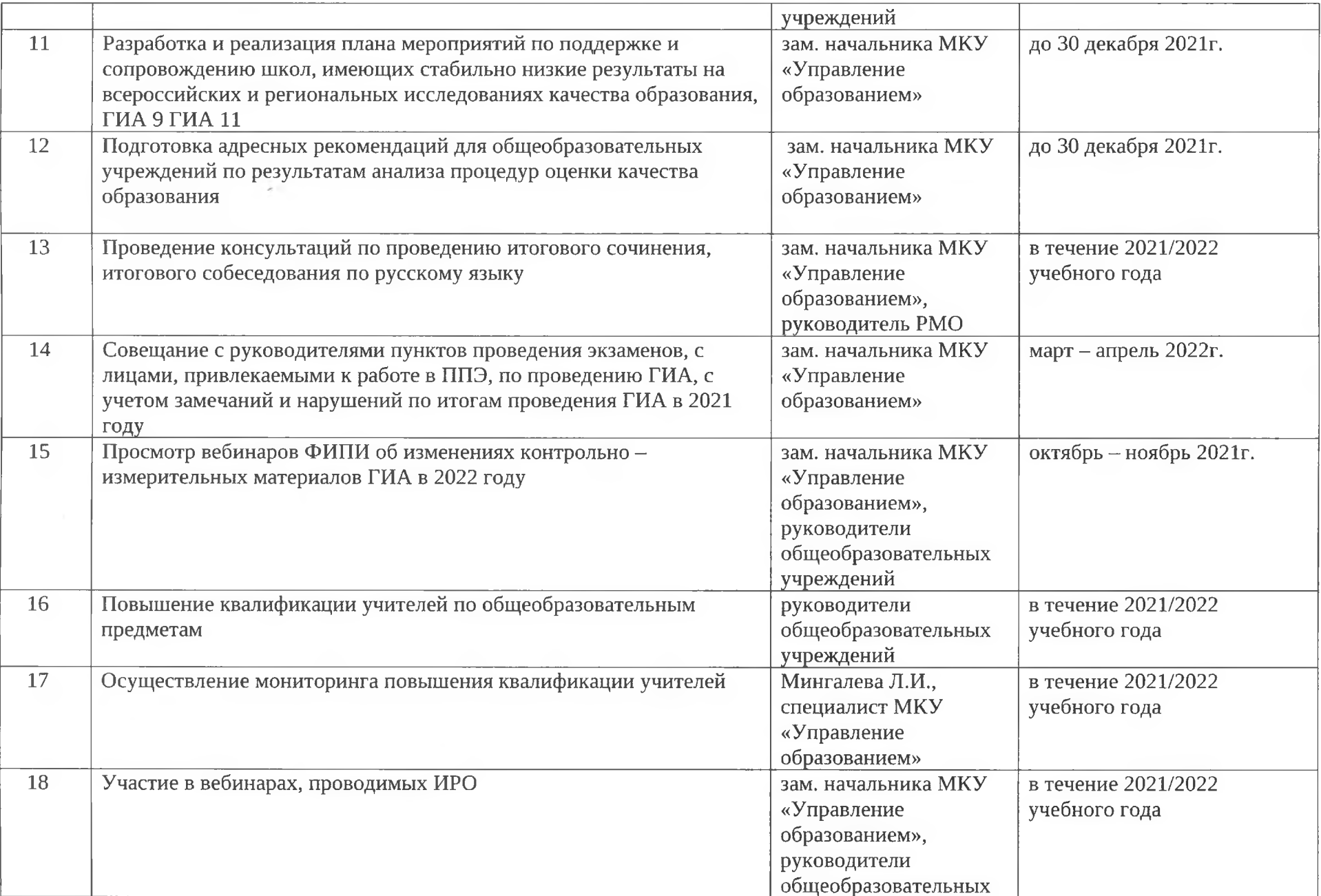

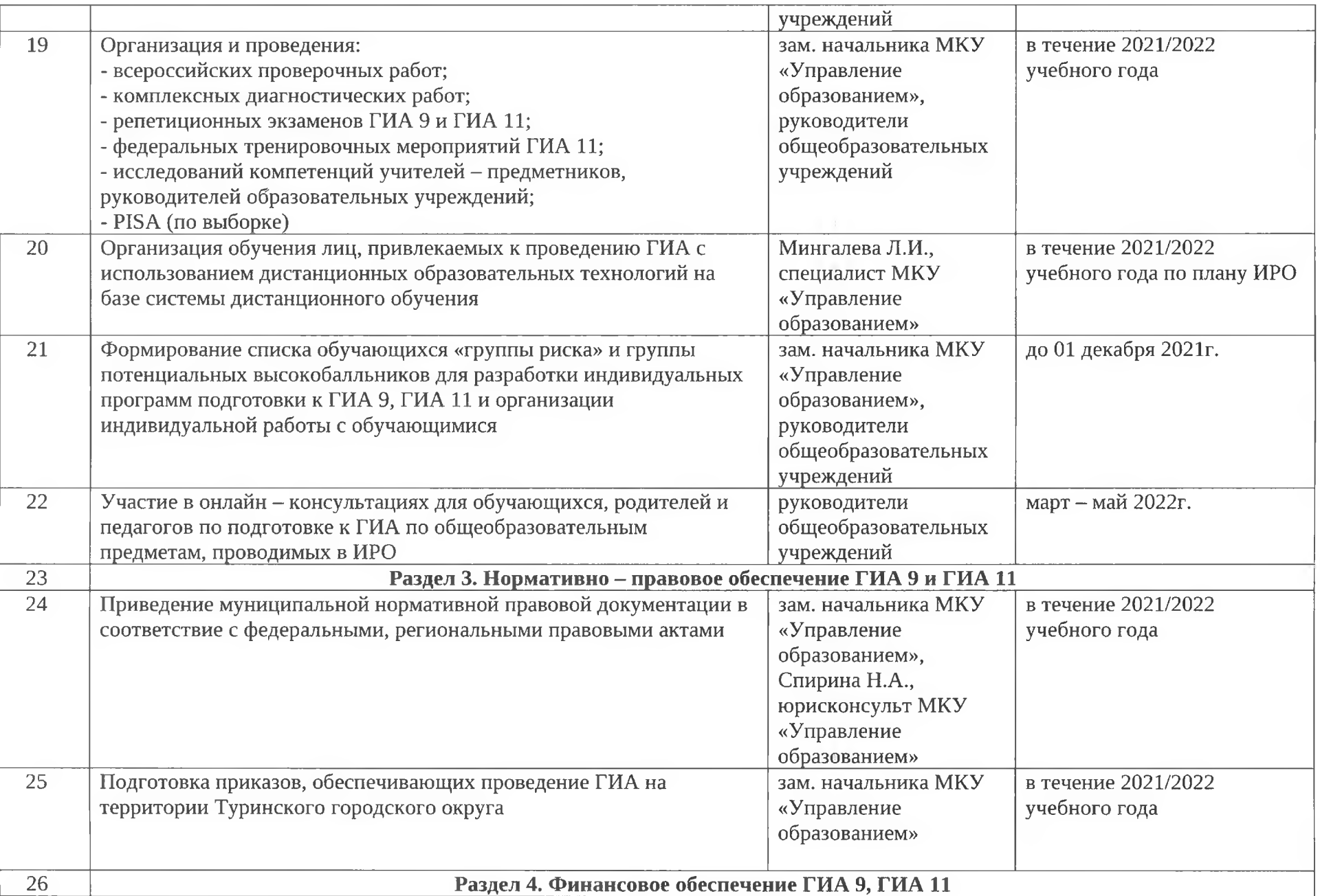

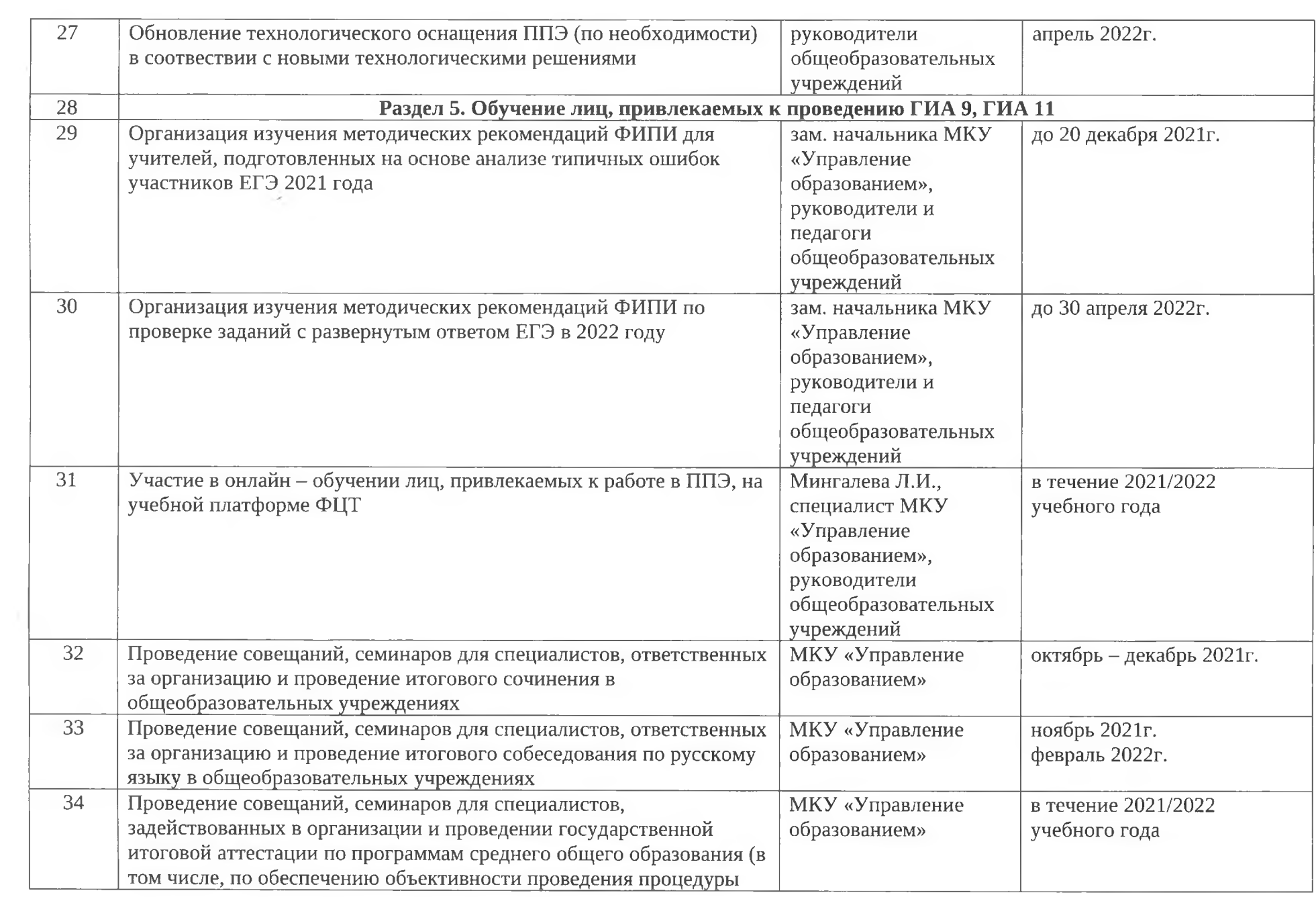

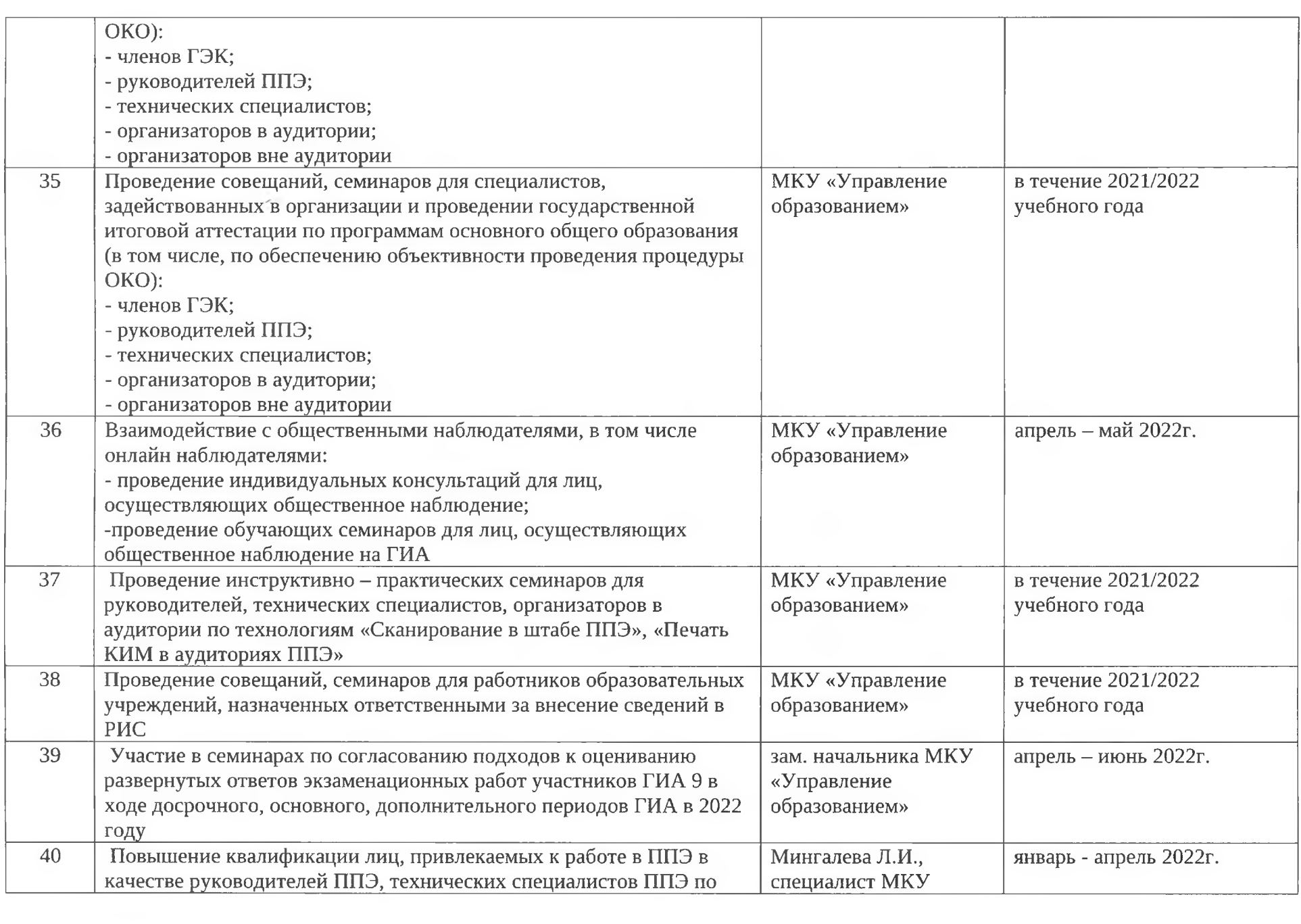

美国

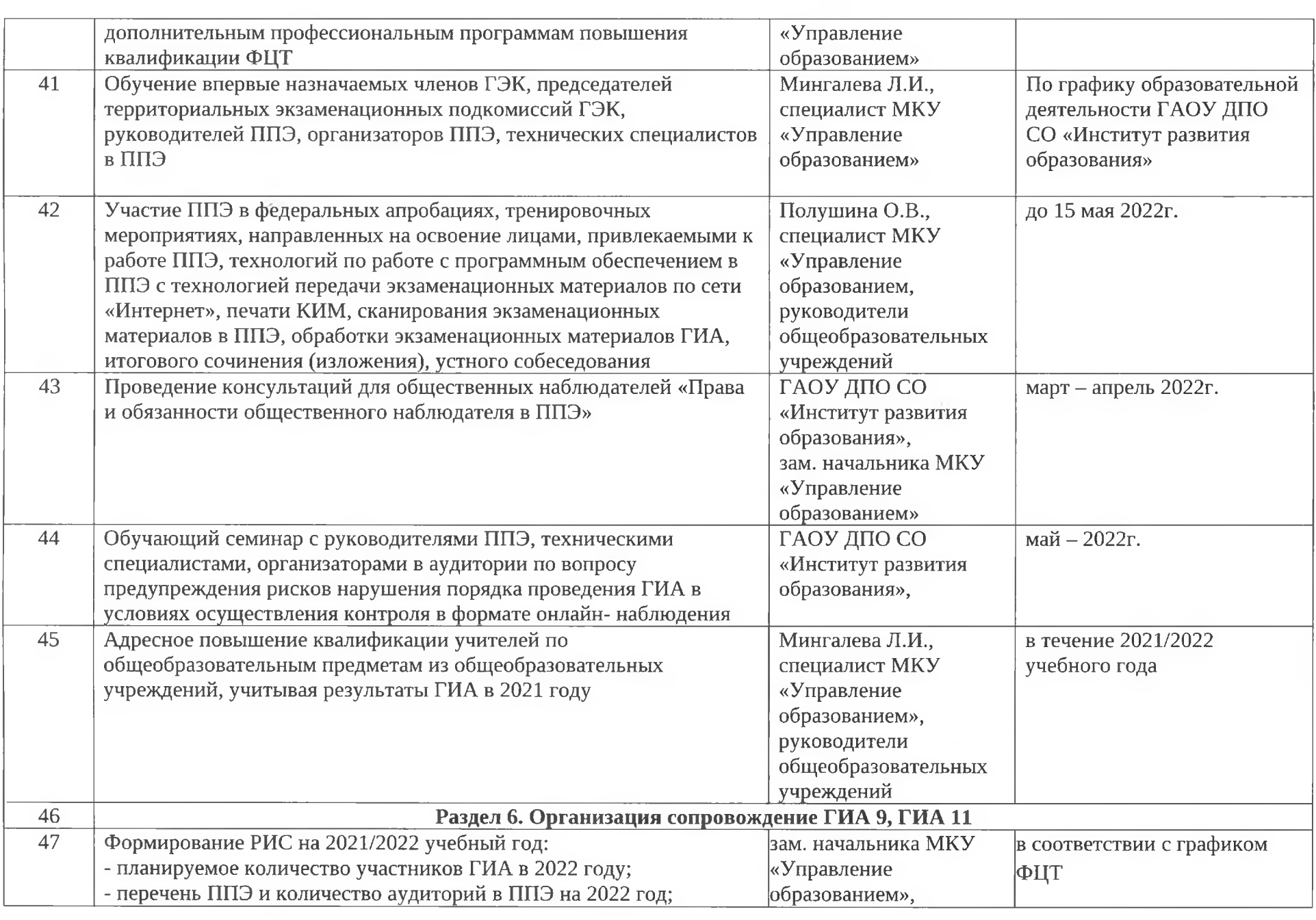

 $\alpha$  .

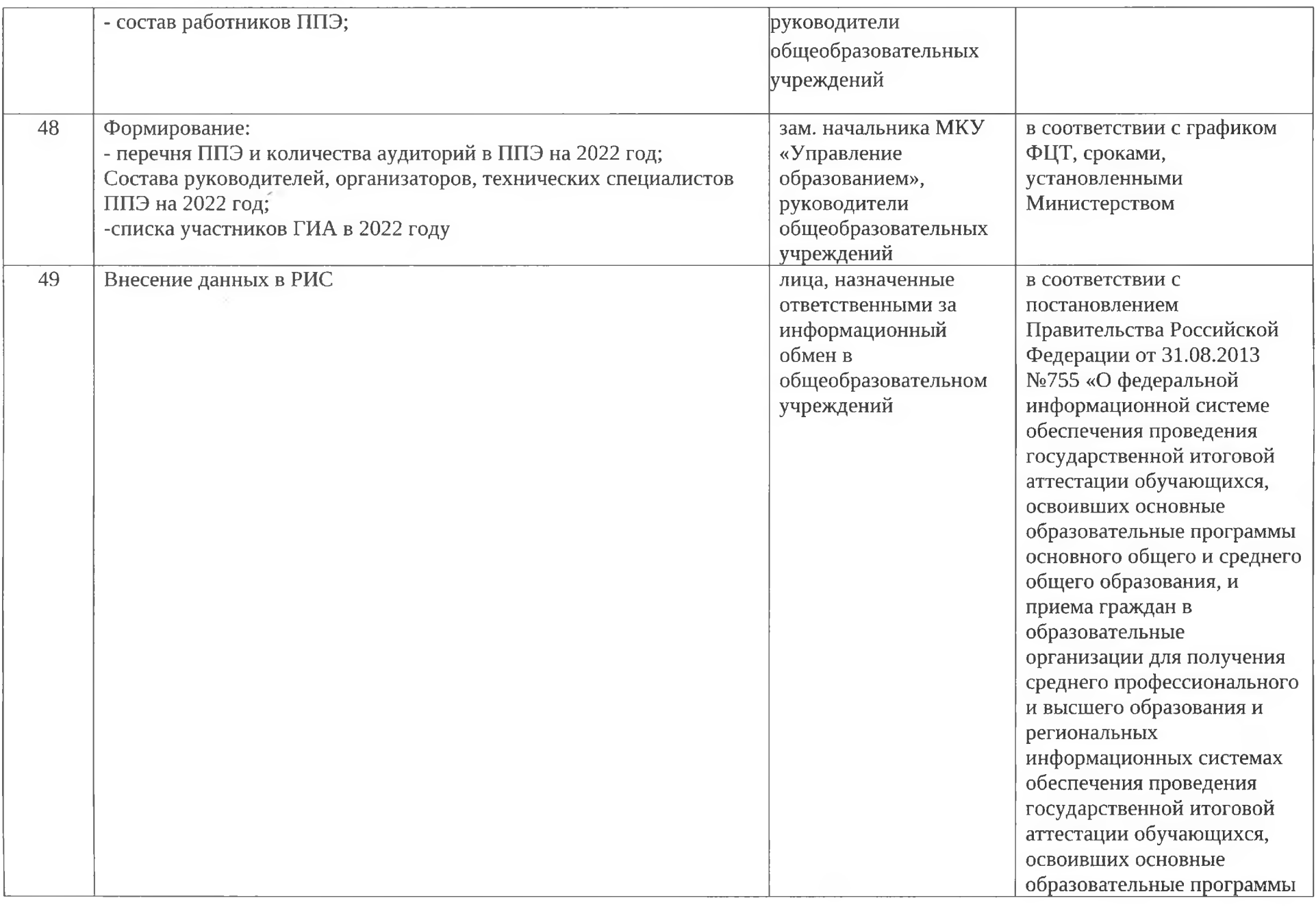

美国

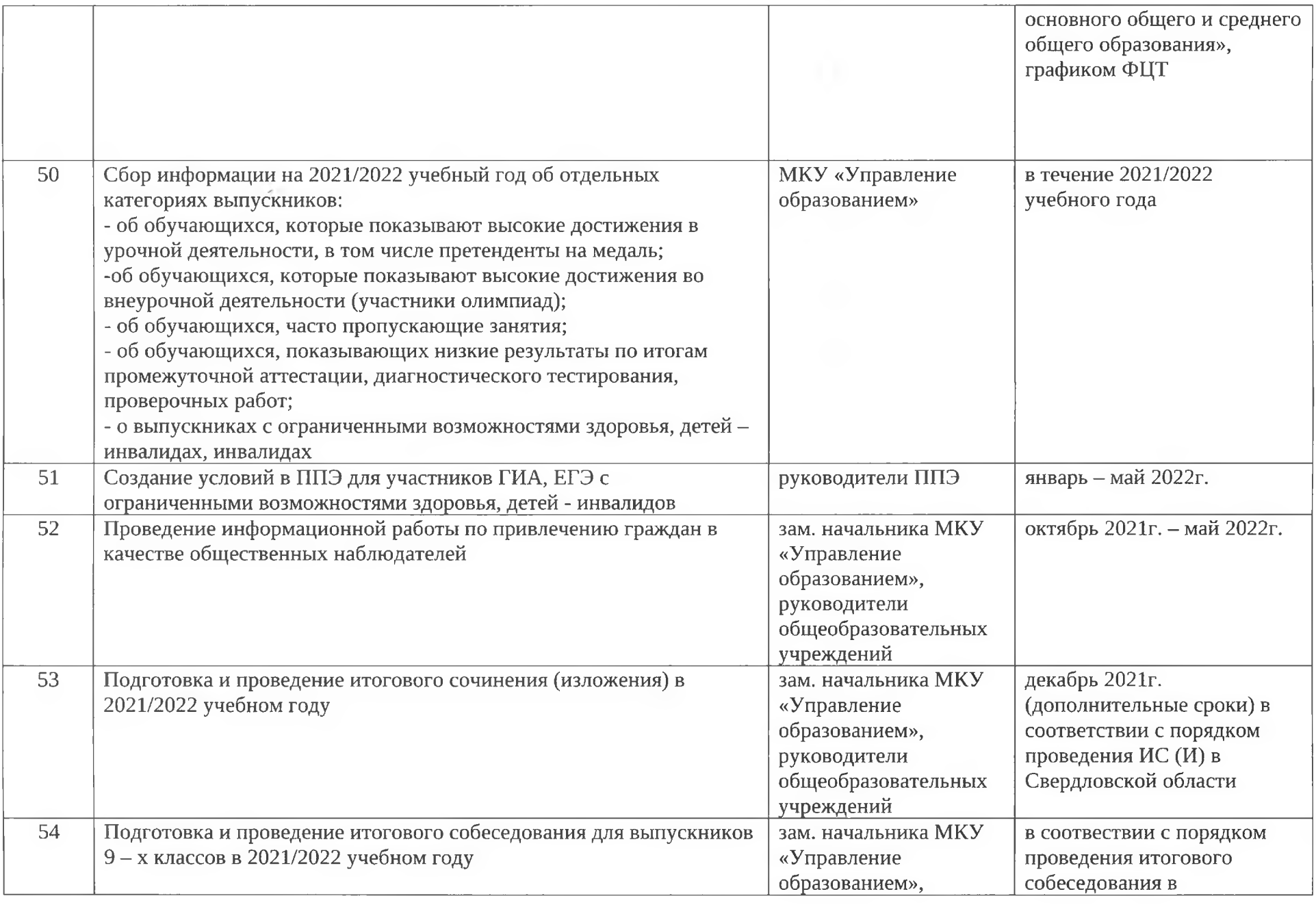

 $\frac{1}{2}$ 

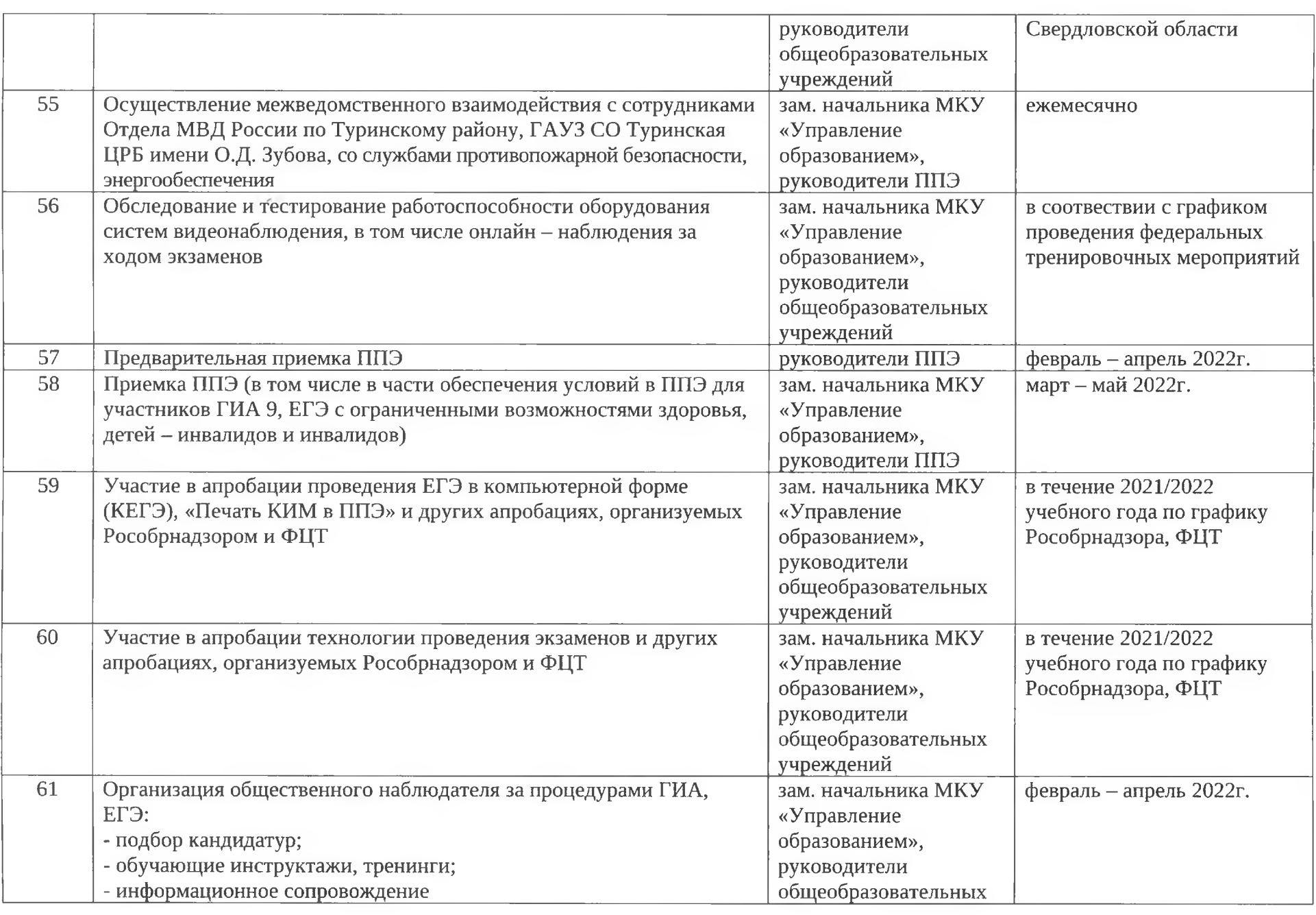

**图** 

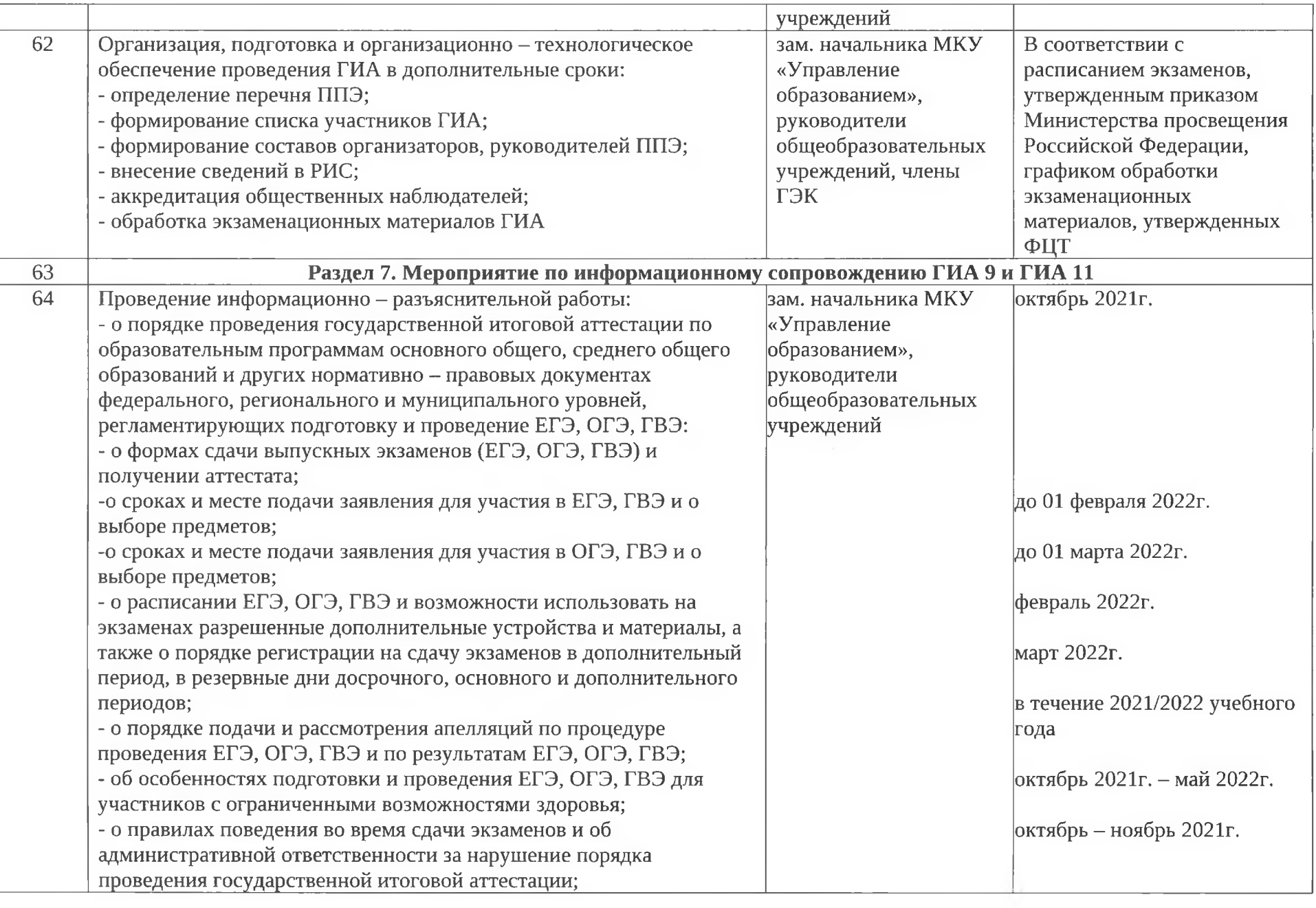

÷

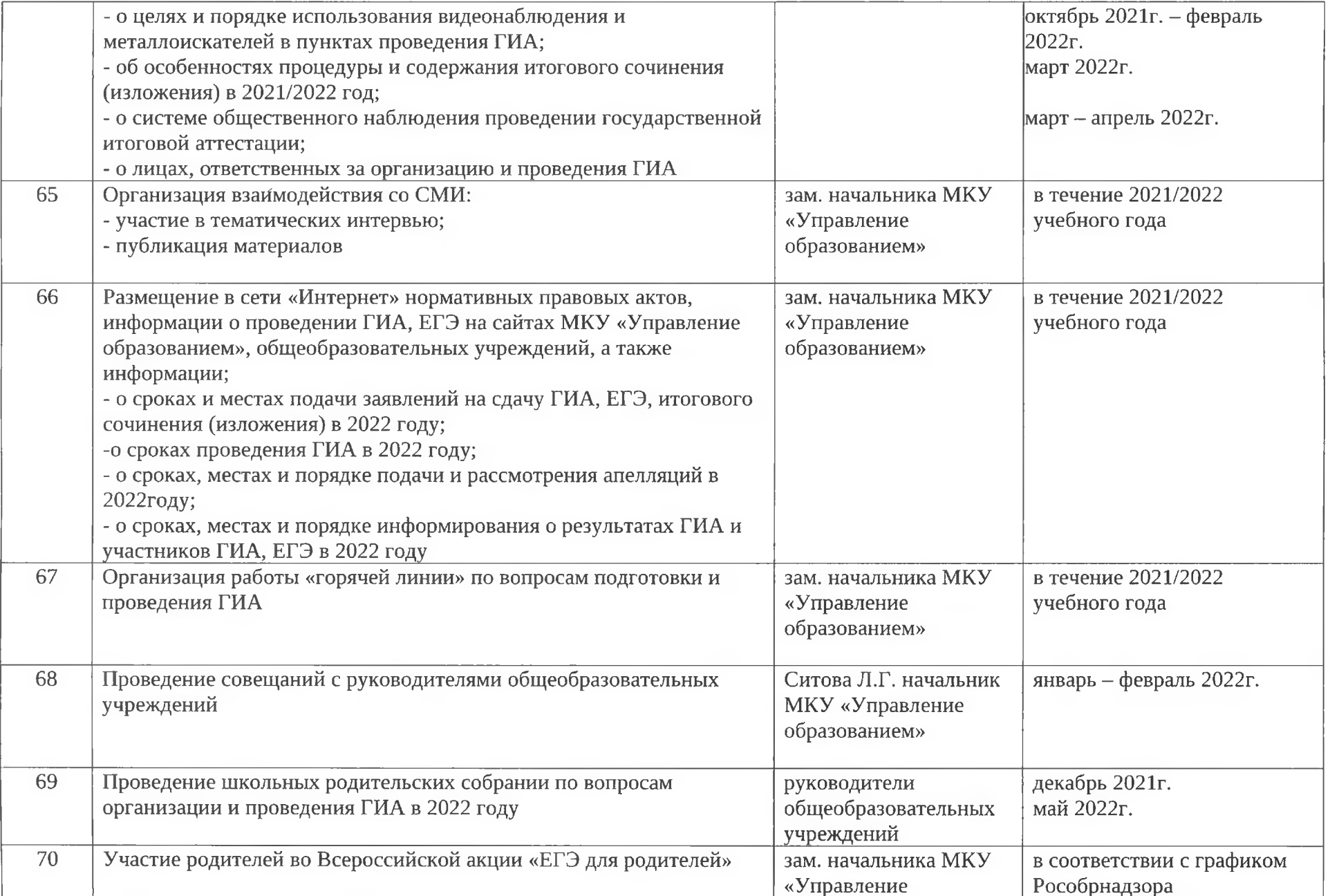

 $\langle \sigma_{\rm c} \rangle$ 

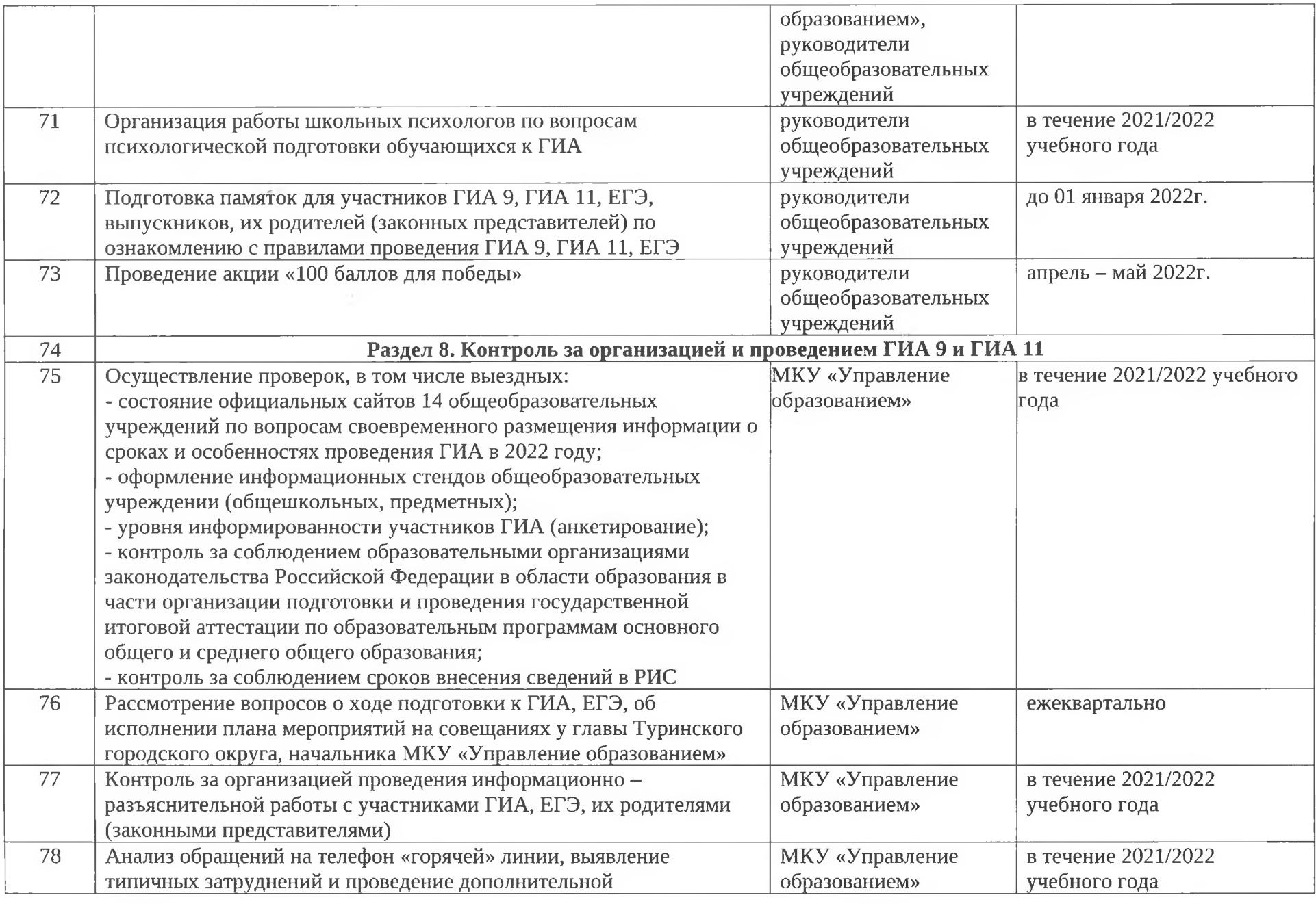

美国

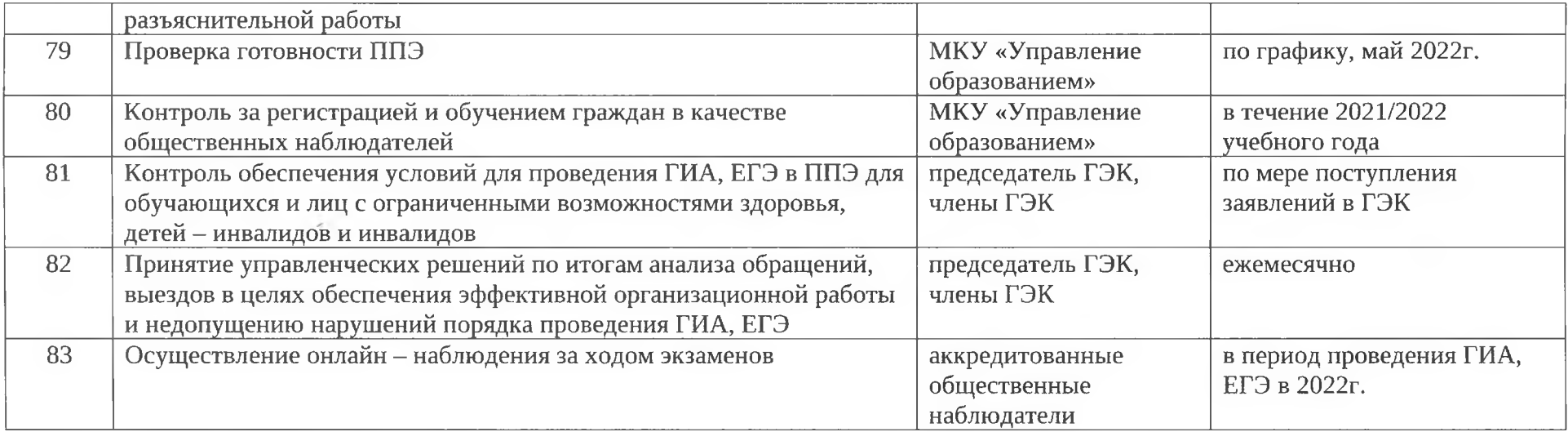

Список использованных сокращений:

ГИА - государственная итоговая аттестация;

ГИА 9 - государственная итоговая аттестации по образовательным программам основного общего образования;

ГИА 11 - государственная итоговая аттестации по образовательным программам среднего общего образования;

ЕГЭ - единый государственный экзамена;

ГАОУ ДПО СО «ИРО» - государственное автономное образовательное учреждение дополнительного профессионального образования Свердловской области «Институт развития образования»;

ВПР - всероссийские проверочные работы;

Рособрнадзор – Федеральная служба по надзору в сфере образования и науки;

ППЭ- пункты проведения экзаменов;

ФИПИ - федеральное государственное бюджетное научное учреждение «Федеральный институт педагогических измерений»;

ФЦТ – федеральное государственное бюджетное учреждение «Федеральный центр тестирования»;

ГЭК - Государственная экзаменационная комиссия Свердловской области;

РИС – региональная информационная система обеспечения проведения государственной итоговой аттестации обучающихся, освоивших основные образовательные программы основного общего и среднего общего образования, Свердловской области;

СМИ - средства массовой информации;

КИМ - контрольные измерительные материалы;

ОКО - оценка качества образования;

ОГЭ - общий государственный экзамен;

ГВЭ- Государственный выпускной экзамен;

МКУ «Управление образованием» - Муниципальное казённое учреждение «Управление образованием».